# askizzy.org.au contact: su pport@askizzy.o rg.au

**Ask Izzy helps people who are homeless or at risk of becoming homeless to find the services they need, right now and nearby.** 

Ask Izzy:

- is free, anonymous and available nationwide
- can help you find housing, meals, health services, counselling, legal help, drug and alcohol help and a whole lot more services
- lists more than 340 000 different services
- is available on phones, tablets and computers.

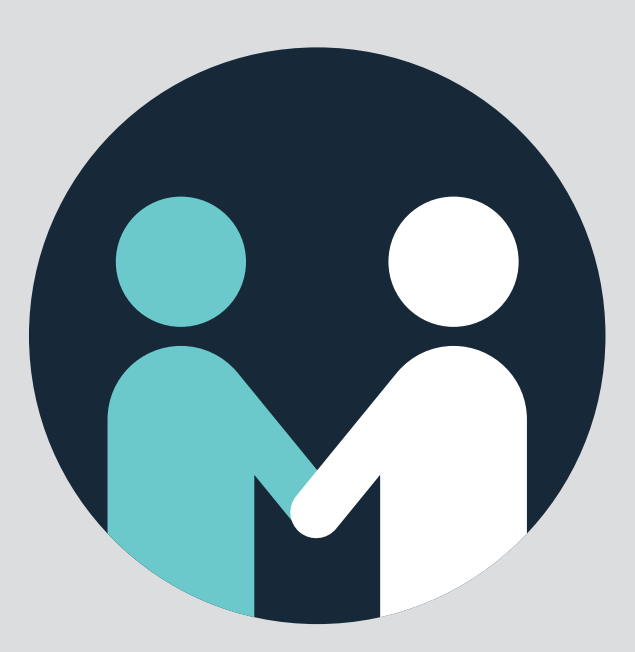

- let your clients know what's new by adding short-term programs and events
- gain insights into how often your service is being viewed
- tell other service providers when programs are de-funded.

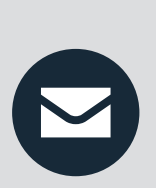

## **We're introducing Ask Izzy's service provider portal later in 2016.**

The portal allows you to provide us with updated information about your service. You can also:

### **Do you help clients who are homeless or at risk of becoming homeless?**

### Ask Izzy:

- can help you find the right services for your clients
- can help you keep on top of new services opening in your area
- is based on consultation with consumers, clients, service providers, government, universities and corporations.

We are always looking for ways to improve Ask Izzy so please email your feedback to support@askizzy.org.au.

# *C* Infoxchange

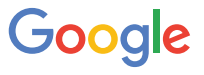

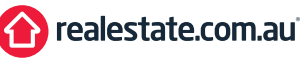

News Corp Australia

# THE A TO Z DIRECTORY OF HOMELESS HELP

To find out when we make changes and add new functions, or to provide feedback, contact support@askizzy.org.au

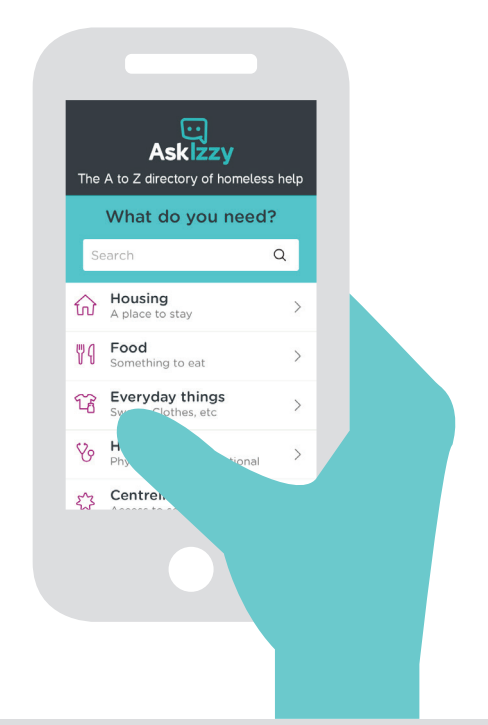

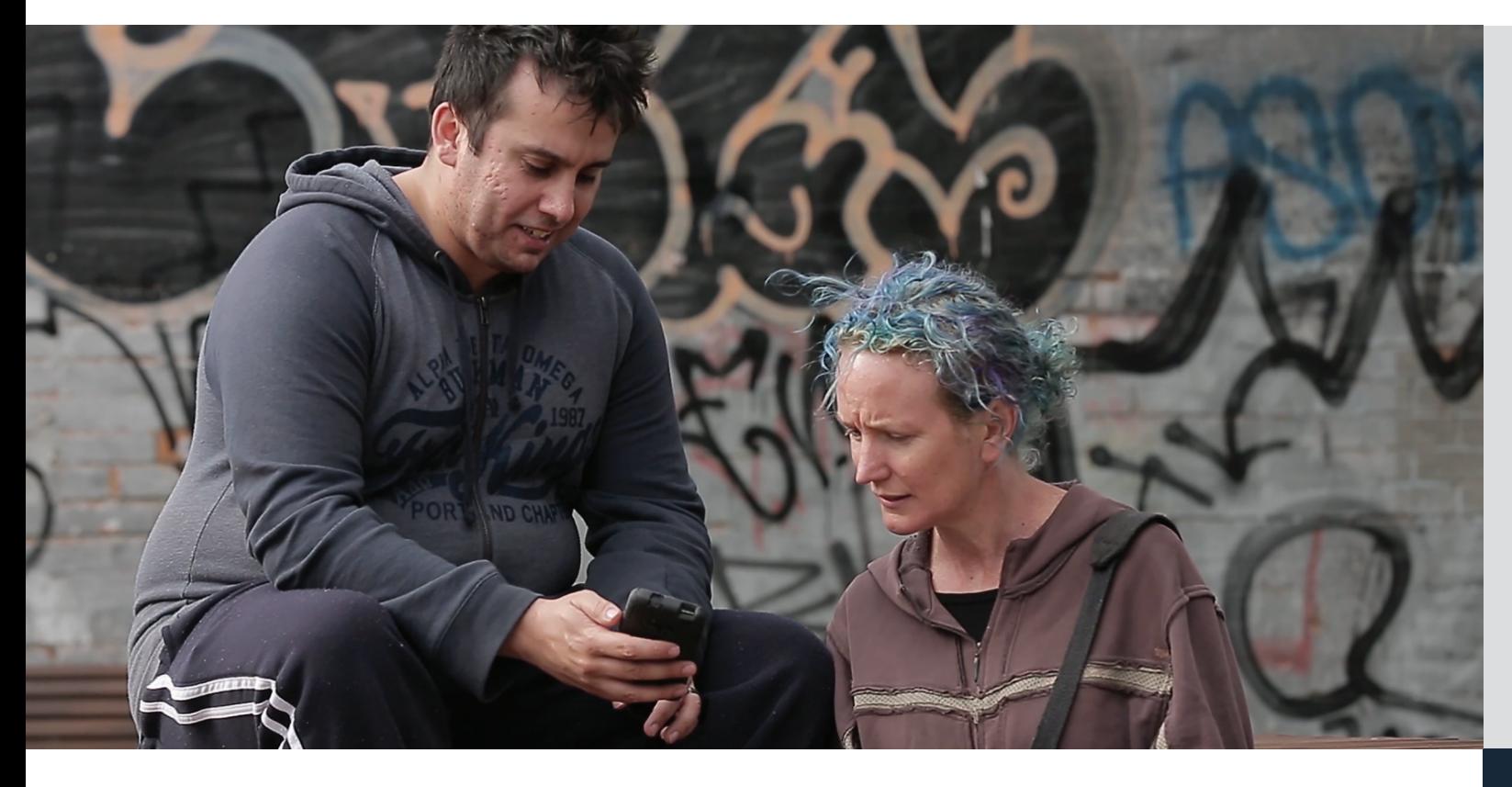

# coming soon

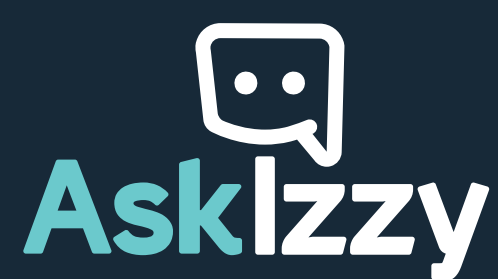

# ASK IZZY SERVICE PROVIDER PORTAL

# Using Ask Izzy

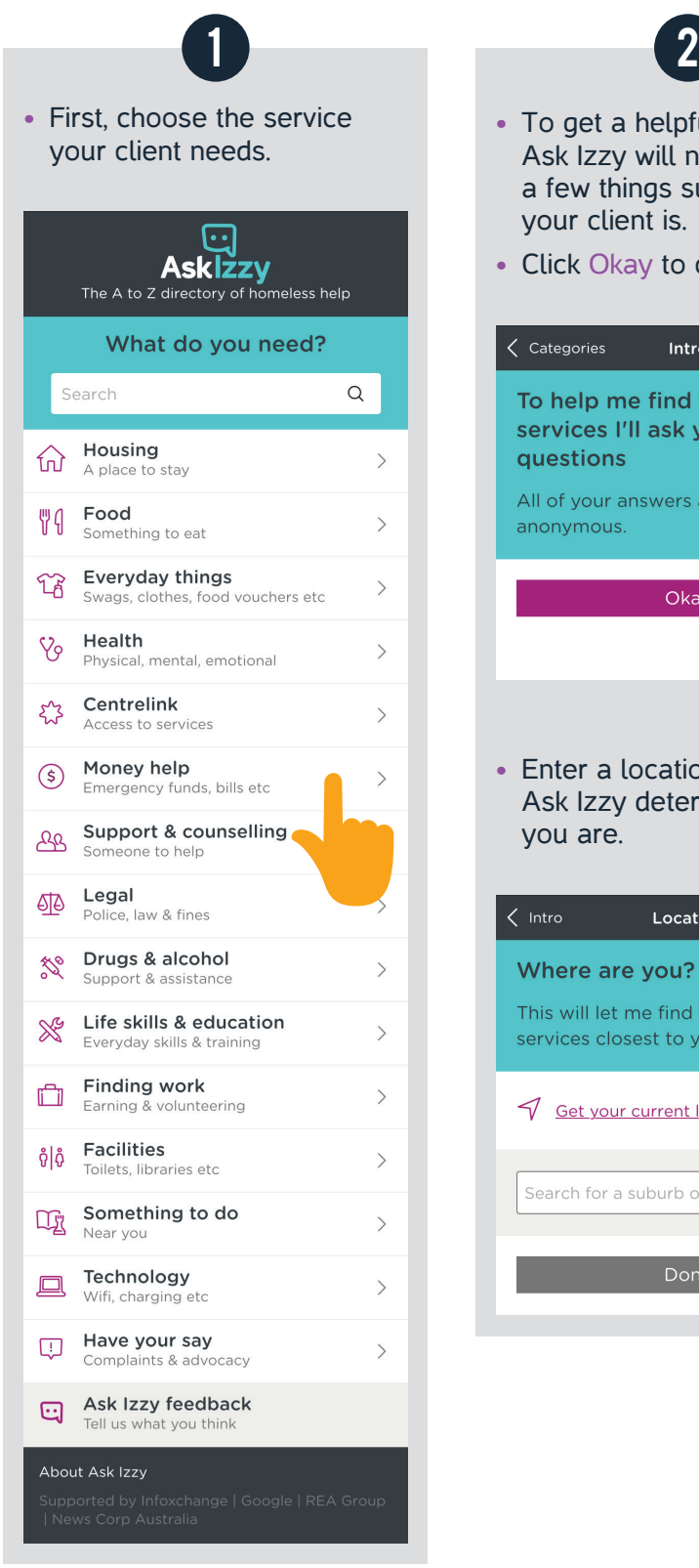

• Enter a location or let Ask Izzy determine where you are.

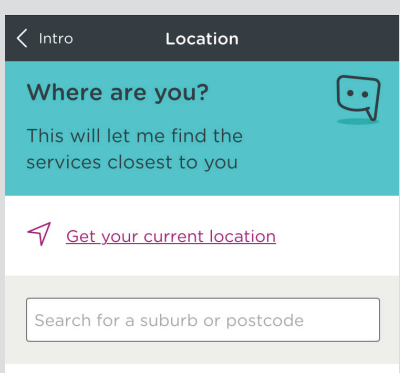

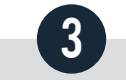

- To get a helpful result, Ask Izzy will need to know a few things such as where your client is.
- Click Okay to continue.

### Intro < Categories

To help me find the right  $\[\cdot\]$ services I'll ask you a few questions All of your answers are private and anonymous.

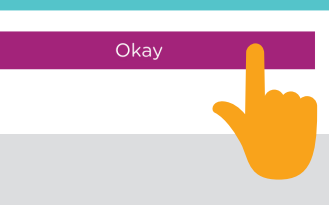

- Ask Izzy might want a few more details to give you a good result.
- Select one or many options and then click Done.
- If you choose None of these you'll get all listings, unfiltered.

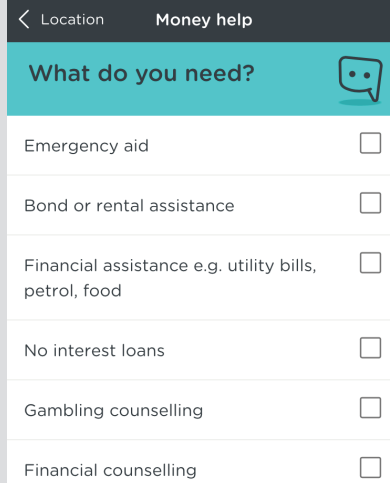

None of these

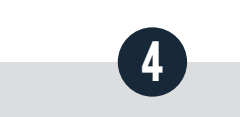

- Some services need a bit more information.
- For example in **Housing**, Ask Izzy will ask additional questions so it can find the most relevant service (you can skip any you don't want to answer).

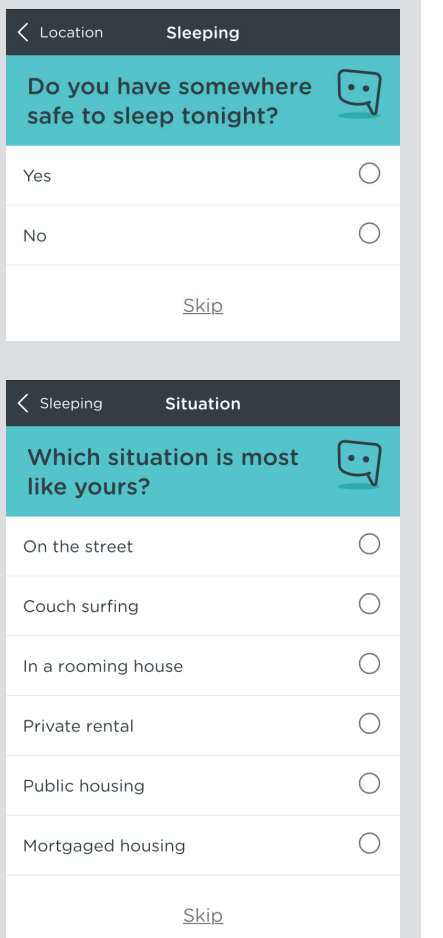

- Browse to askizzy.org.au
- Tap menu icon: •
- Tap Add to home screen
- Browse to askizzy.org.au
- Tap share icon:  $\hat{f}$
- 
- 

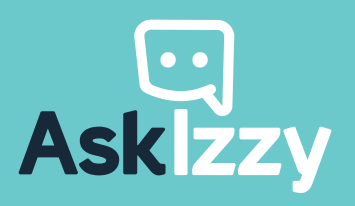

• Once you've answered all the questions you can, Ask Izzy will list the relevant services.

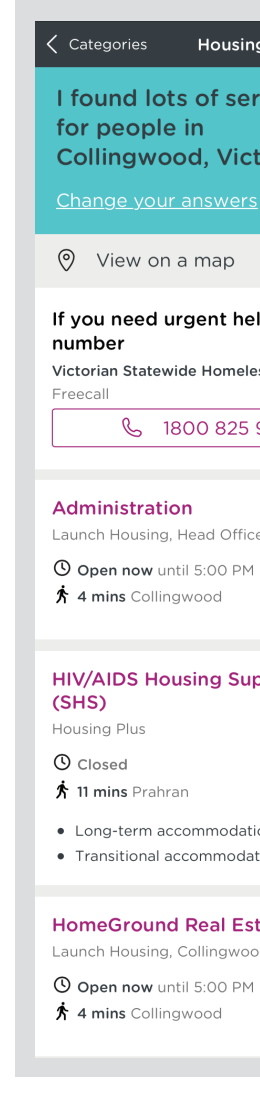

# ADD ASK IZZY TO YOUR HOME SCREEN

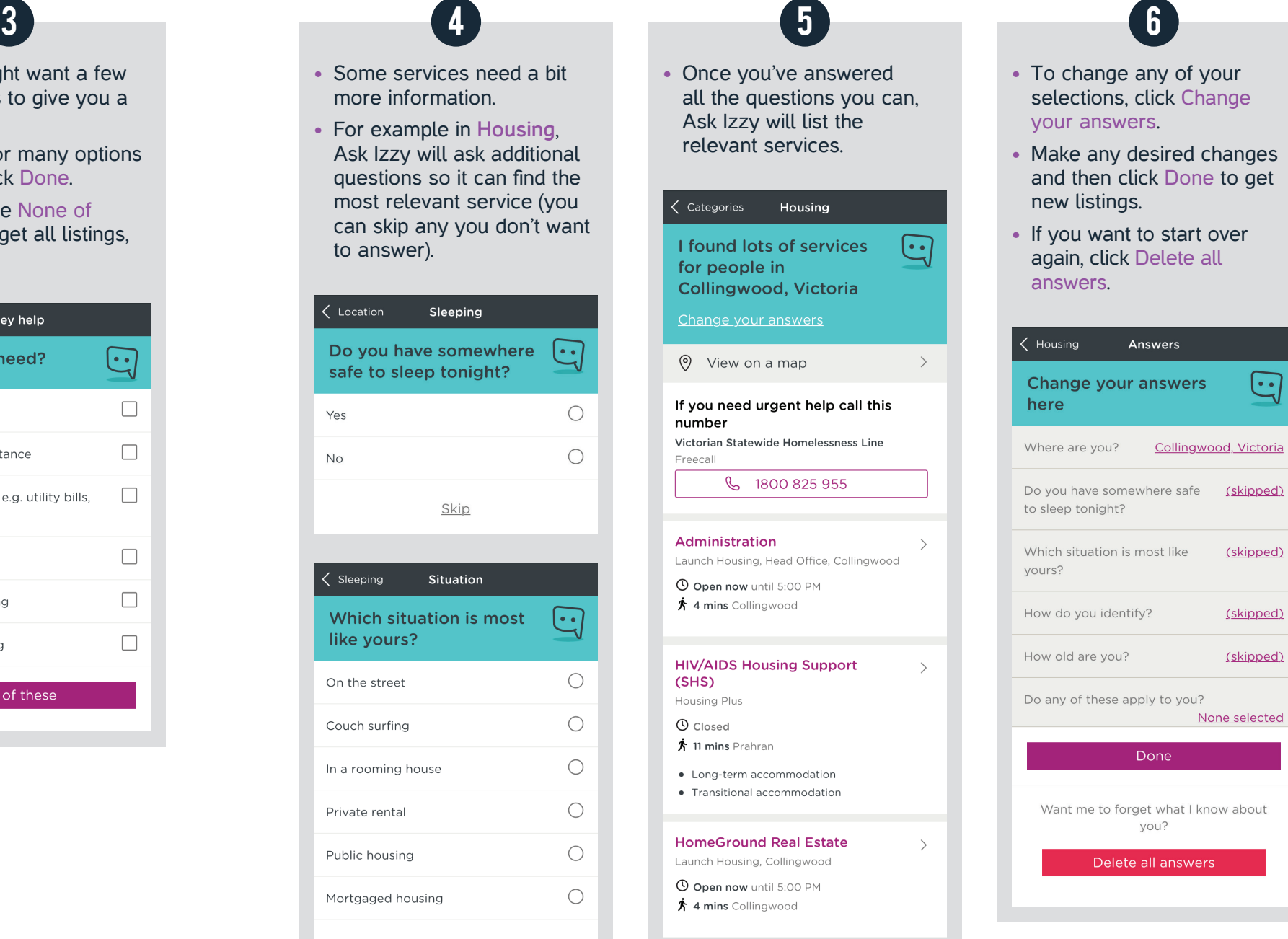

### **Android Devices (Chrome)**

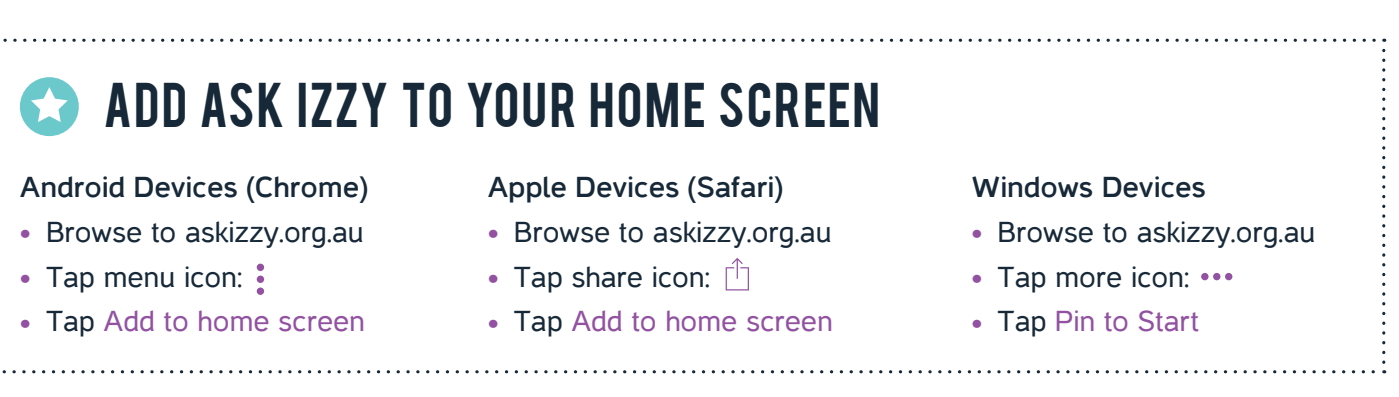